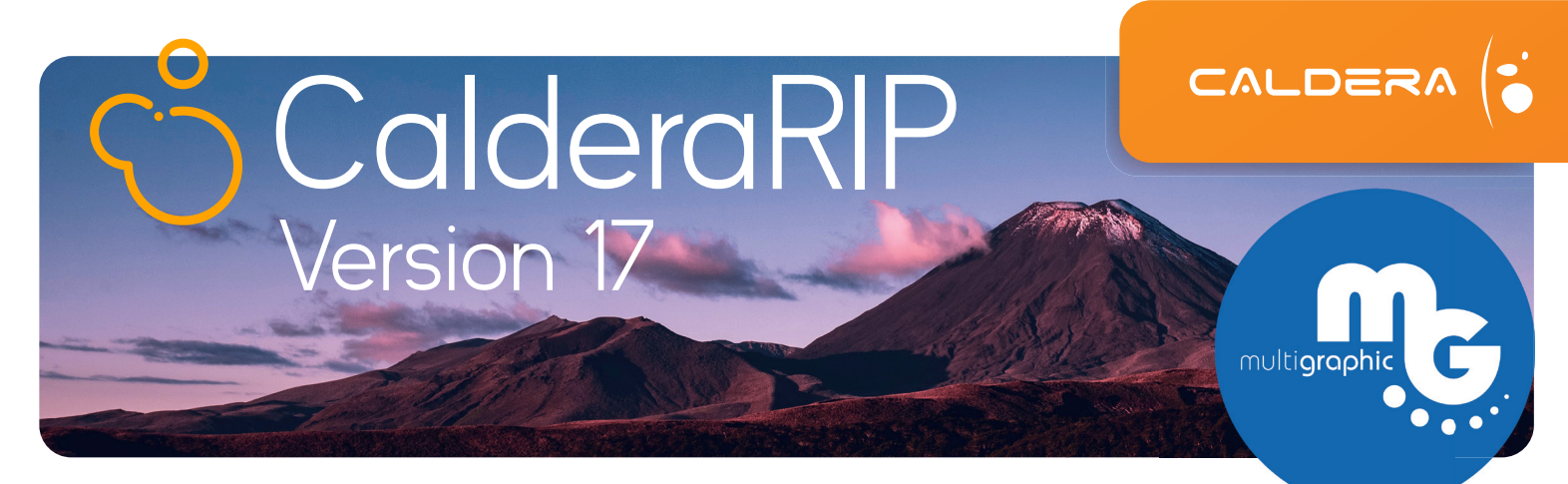

# **Nouveautés de la Version 17**

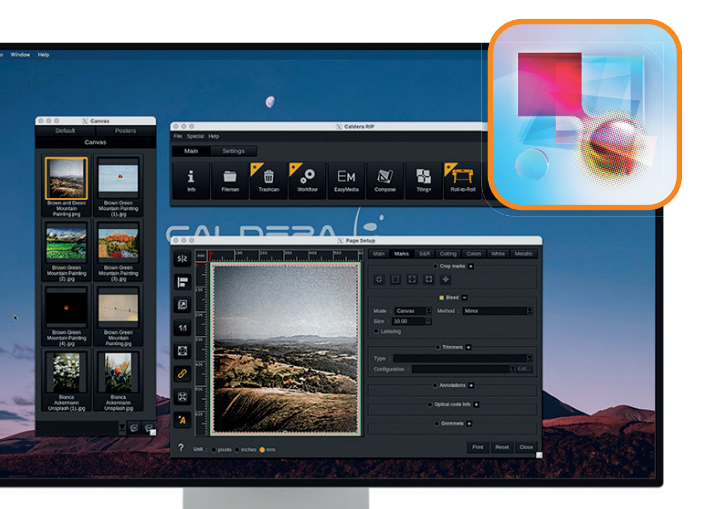

# Boosté par Adobe PDF Print Engine 6.2

La Version 17 intègre la dernière version d'Adobe PDF Print Engine pour garantir un rendu précis et optimal de tous vos fichiers.

# Découpe autour des fonds perdus

Générez automatiquement des contours de coupe autour des fonds perdus de vos toiles pour gagner du temps dans la préparation de vos fichiers.

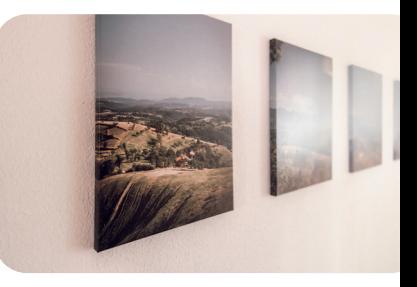

# Dupliquez vos hotfolders

Dupliquez vos hotfolders existants et configurez-les pour automatiser davantage votre production en un rien de temps.

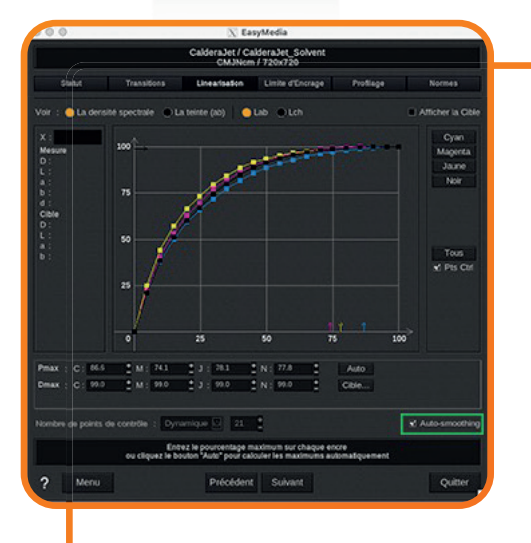

# Maîtrisez vos couleurs

# Auto-ajustement de la Linéarisation

Activez l'option Auto-ajustement dans EasyMedia pour corriger vos courbes de linéarisation et éliminer les erreurs de mesure des couleurs.

# Pantone Formula Guide

Accédez aux dernières couleurs PANTONE Solid Coated V5 et Solid Uncoated V5 directement dans CalderaRIP pour imprimer des couleurs précises au quotidien.

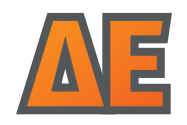

### **∆E** DeltaE formula selection

Choisissez la formule pour mesurer la distance entre les couleurs dans EasyMedia, et obtenez des couleurs plus précises sur tous types de supports.

# **Fonctionnalités**  CalderaCare **exclusives**

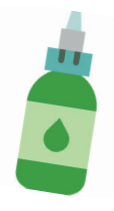

## Réduisez la consommation d'encre jusqu'à 35%

Pas besoin de refaire vos profils ICC pour économiser de l'encre ! Une fois activé, InkPerformer calcule automatiquement une nouvelle combinaison de couleurs pour réduire la quantité d'encre imprimée sur le support, sans compromettre la précision des couleurs.

**NOUVEAUTÉ V17 - Une licence InkPerformer pour une imprimante est maintenant incluse dans CalderaCare.** 

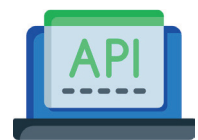

# API REST de Caldera

La nouvelle API REST facilite l'intégration de CalderaRIP avec des applications tierces. Connectez votre RIP à votre boutique en ligne ou logiciel ERP pour un flux plus efficace, soumettre automatiquement vos travaux dans le RIP et suivre vos coûts.

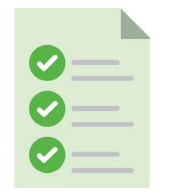

# SmartImport

Extrayez automatiquement les médadonnées du nom du fichier (copies, imprimante, presets, hauteur, largeur, échelle) pour automatiser la soumission des travaux dans le RIP.

**NOUVEAUTÉ V17 – Utilisez la métadonnée "repeat\_y" pour définir le nombre de répétitions des motifs textiles.**

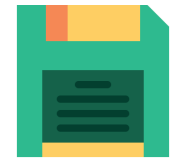

# Nommage automatique des QuickPrint

Gagnez du temps en exportant et en partageant vos presets entre vos imprimantes ! Lors de l'exportation d'une configuration d'impression, CalderaRIP la renomme automatiquement avec des informations pertinentes (Export\_Printer\_Preset\_Date).

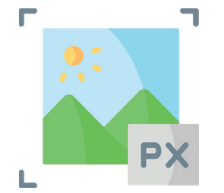

# Rééchantillonnage bicubique

Lors du redimensionnement d'une image, activez l'option de rééchantillonnage bicubique pour générer des détails plus nets. Cette méthode permet d'éviter les effets de pixellisation.

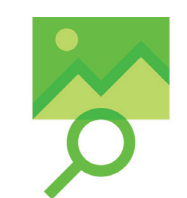

# **PrintProof**

Exportez des épreuves TIFF de vos travaux après rippage et envoyez-les à vos clients pour éviter la gâche et les réimpressions.

# **Nouveaux OS & Drivers**

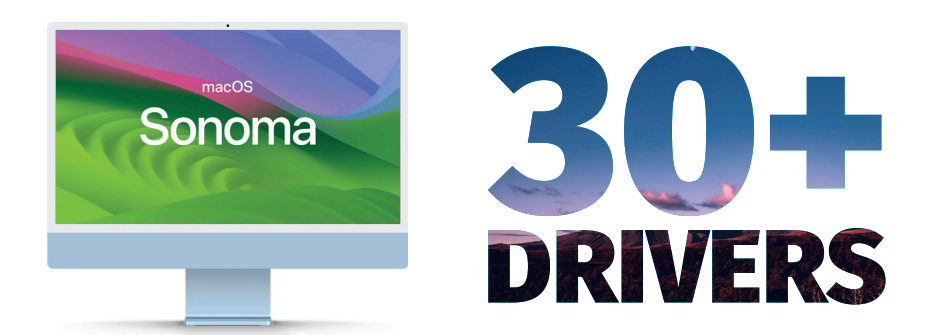